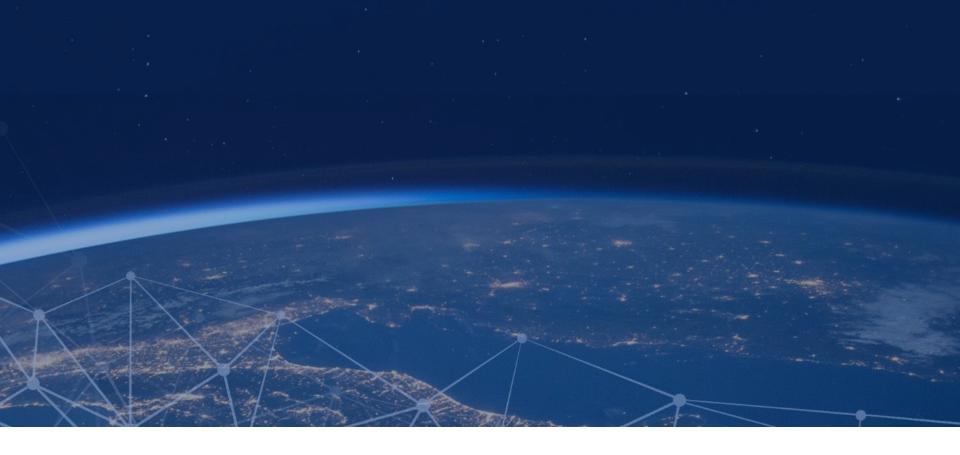

## COSY - Cost Engineering application

Noordwijk, NL – SCEC 2022

Massimo Magazzu'

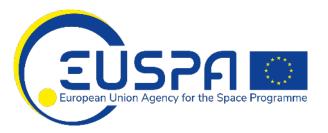

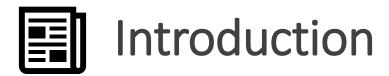

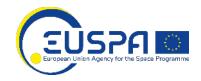

- Data are a strong *asset* to perform the Cost Engineering activities;
- In order to exploit them, the data shall be extracted, stored and visualized.

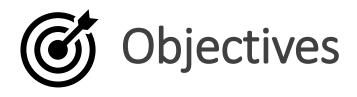

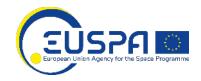

- **Overcome** the difficulties to extract financial data;
- Merge financial data with Technical and programmatic data;
- Having a **Data Model** which could be "extended";
- Visualize the data and possible results to the users.

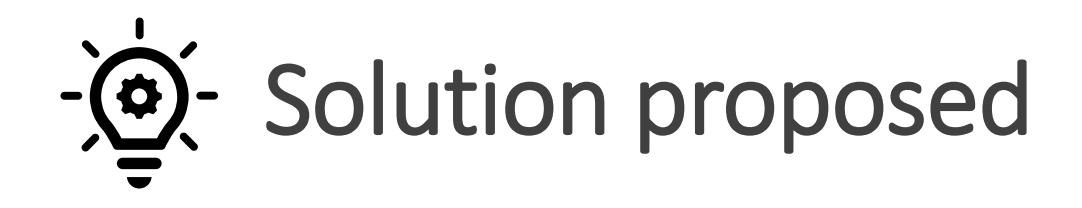

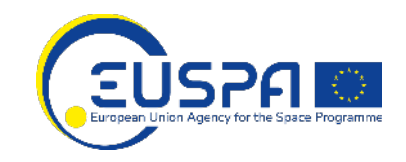

4

- Creation of a **Process** Items, Phases and Actors
- Defining a Star Schema data model
- Development of a Software application and few software tools

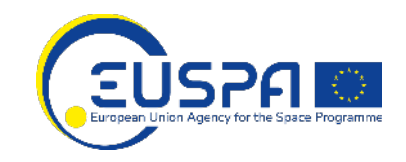

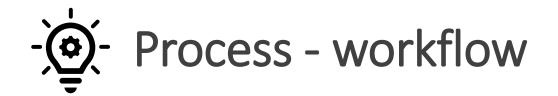

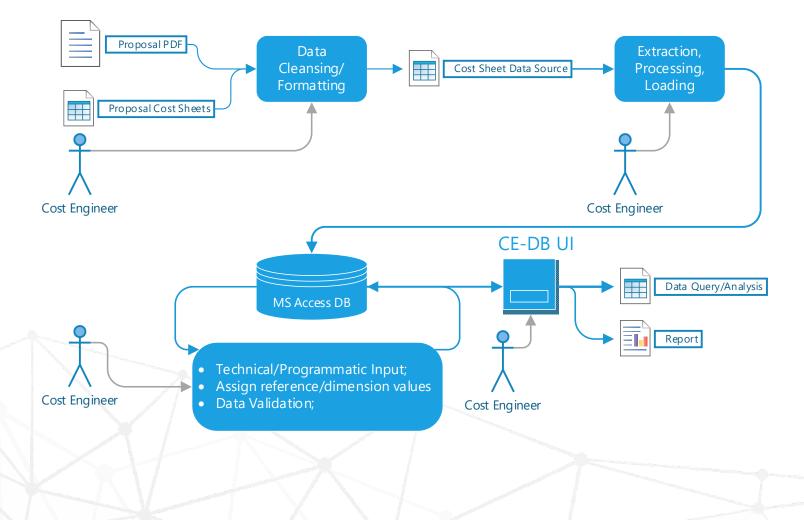

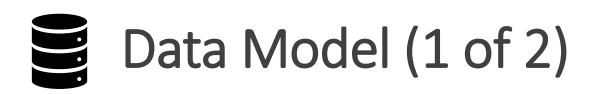

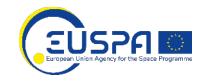

- What are the prices of a System produced by a company?
- What are the costs for **Operations** for a **Science** project?

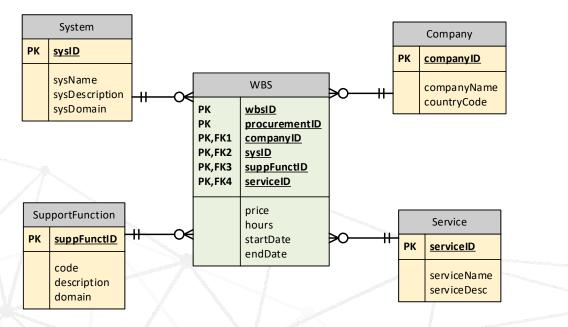

# Data Model (2 of 2)

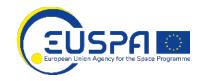

Answering to those questions using a **Star Schema**:

- Facts: measurable, quantitative data Hours/Prices
- **Dimension**: descriptive attributes products, parameters, contracts, companies

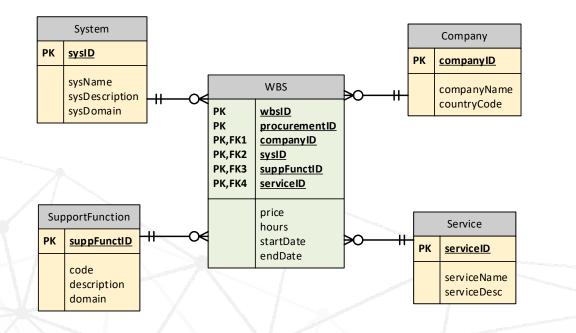

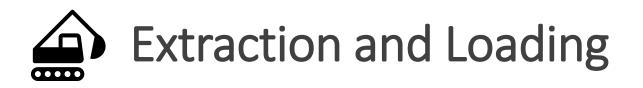

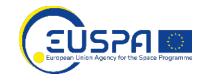

- Data Source: Financial Proposals Cost Sheets;
- Extraction: Parsing the Cost Sheets to extract the data;
- Loading: Creation of a set of Tables to be imported.

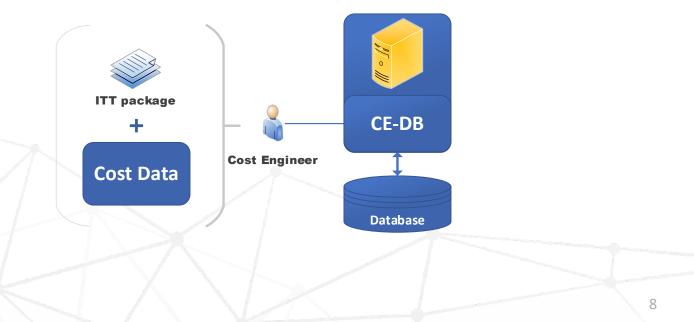

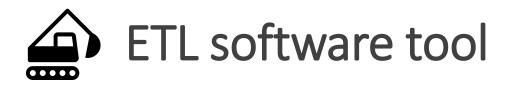

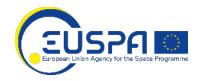

- An ETL software tool which:
  - Read an parse the Cost Sheets;
  - Create data tables (same columns of the data model) to be imported in to COSY

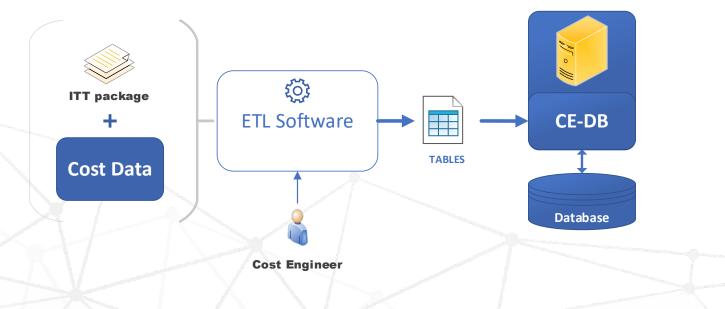

## COSY software (1 of 3)

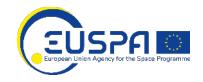

A software application where the User shall:

- Import cost data (tables from ETL)
- Adding technical and/or programmatic information (Update/Insert through UI)
- **Storing** the data in compliance with the data model
- Handling and managing Dimensions (e.g. a new Company to be added)
- **Retrieve** and **visualize** the information (through UI)
- **Export** some stored information for further analysis

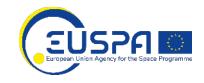

### COSY software (2 of 3)

|                            | COSY - Cost Engineering Application                                                |
|----------------------------|------------------------------------------------------------------------------------|
|                            | Contract Management                                                                |
| Retrieve and visualize the | Contract Consortium Open Proposal Table Consortium Organization Search Proposals   |
| information                |                                                                                    |
|                            | Rate Management                                                                    |
|                            | Open Rate List Open Rate Details                                                   |
|                            |                                                                                    |
| Retrieve and               | DB Data queries                                                                    |
| visualize the              | Company Price Distribution Country Price Distribution SP Distribution per Contract |
| information                | Hours Distribution per SP Labor Categories Trend Euspa WBS Grouping                |
|                            |                                                                                    |
|                            |                                                                                    |
|                            | DB Admin Functions Handling and managing                                           |
| Import cost data           | DB Data Import Dimensions                                                          |
|                            | Euspa WBS Dimension Euspa Service Dimension Support Function Dimension             |
|                            | Euspa Labor Category Company Dimension                                             |
|                            |                                                                                    |
|                            |                                                                                    |

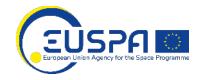

### COSY software (3 of 3)

Adding technical and/or programmatic information

|                      | WBS NODE       |                               |            |  |
|----------------------|----------------|-------------------------------|------------|--|
| Proposal ID          | GSA-NP-02-19 G | <b>6</b> +                    |            |  |
| Company ID           | Eutelsat S.A.  |                               |            |  |
| EUSPA WBS Code       | 111            |                               | ~          |  |
| WBS Parent Code      | root           |                               |            |  |
| Service Code         | Provision      |                               |            |  |
| Support Function     | ADA            |                               | ~          |  |
| Econ.Condition(year) | 2020           |                               |            |  |
| Contractual Phase    | Baseline       | ·                             |            |  |
| Bidder WP code       | 1.1.1          |                               |            |  |
| WP Starting Date     | 14/01/2021     | WP Ending Date                | 01/12/2022 |  |
| Work package Title   | Payload Develo | pment & Satellite Integration |            |  |

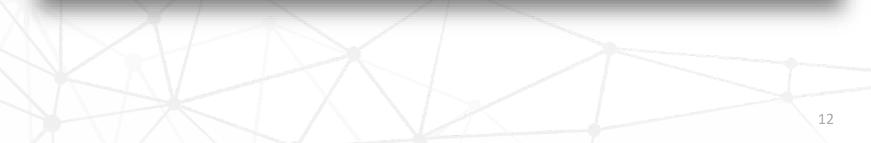

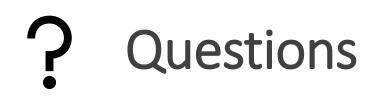

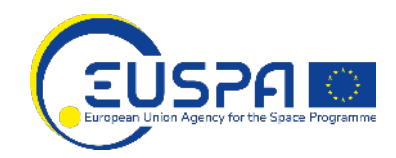

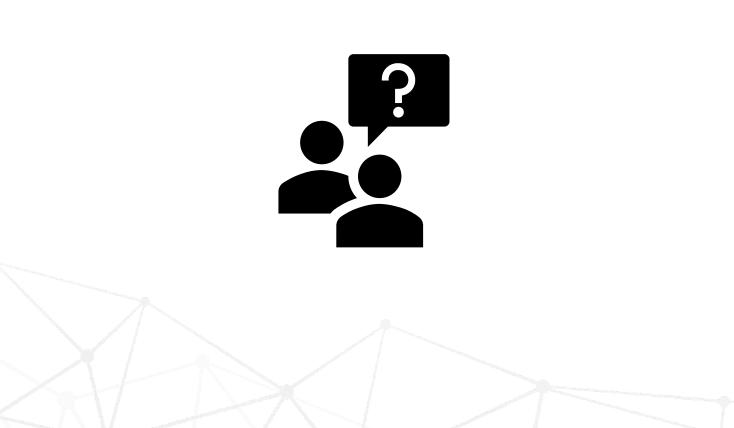

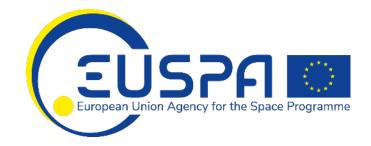

#### Linking space to user needs

Get in touch with us

#### www.euspa.europa.eu

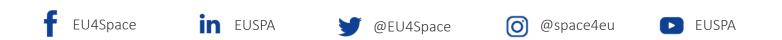

The European Union Agency for the Space Programme is hiring!

Apply today and help shape the future of #EUSpace!